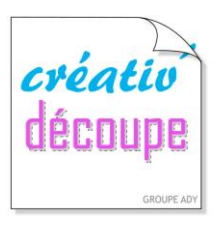

**LES TUTORIELS Scant St** 

## Par Betty du blog « Mes Tiroirs à Idées »\*

## **Création de tampons clear avec le kit de démarrage de tampons avec la ScanNCut.**

Pour faire ce test, j'ai repris un de mes dessins. J'ai scanné la découpe.

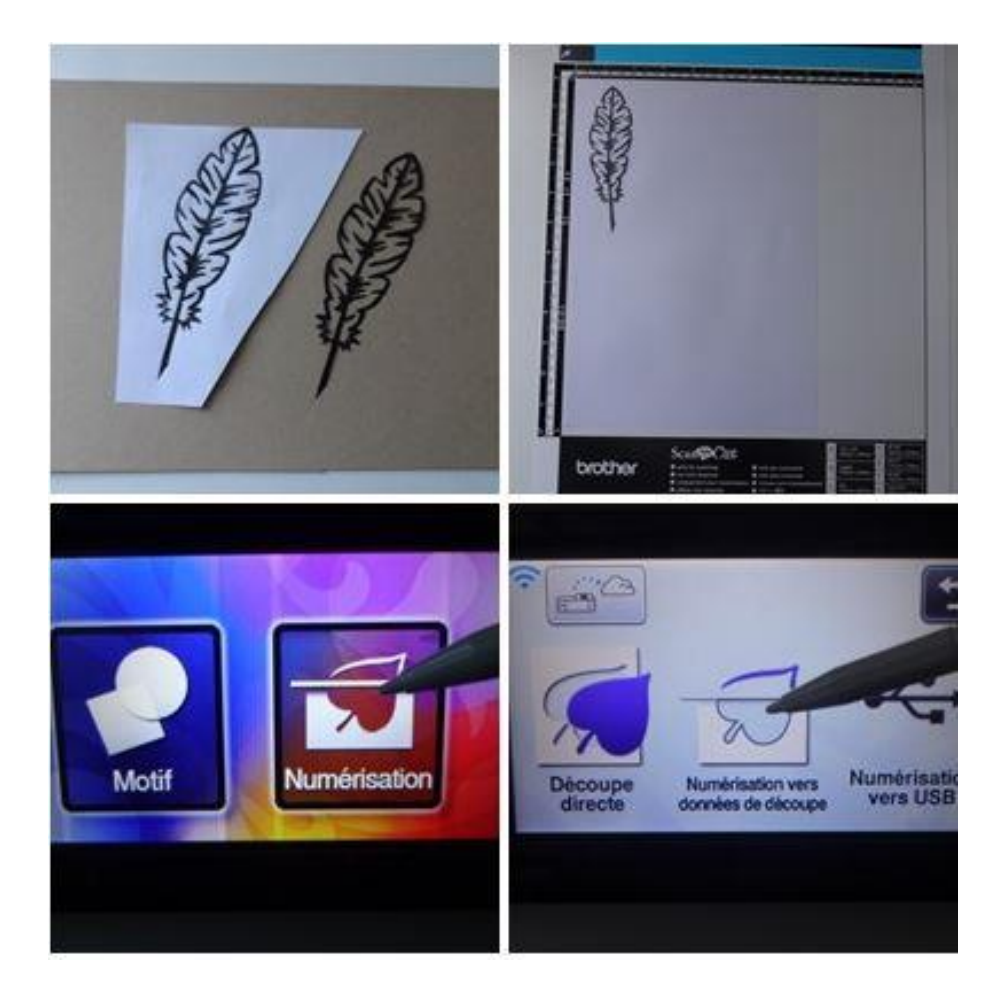

J'ai suivi les indications du kit : prendre la plaque en silicone et retirer la première pellicule. La positionner sur la plaque à adhérence moyenne en mettant le côté qui a encore sa pellicule au-dessus. Réglage de la **lame de découpe profonde à 6.5.**

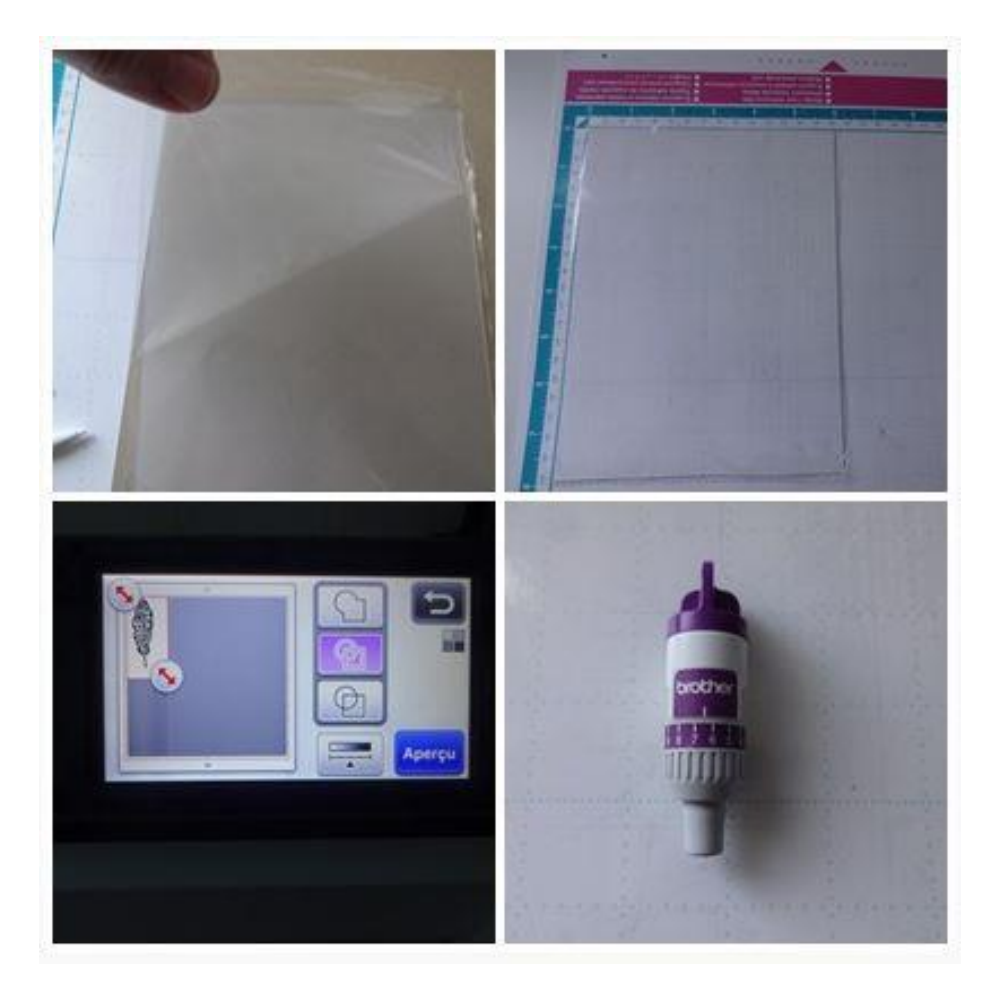

**Pression de coupe à 0**. Je m'assure que ce sont les bons paramètres en lançant un test. C'est tout bon, je lance la découpe.

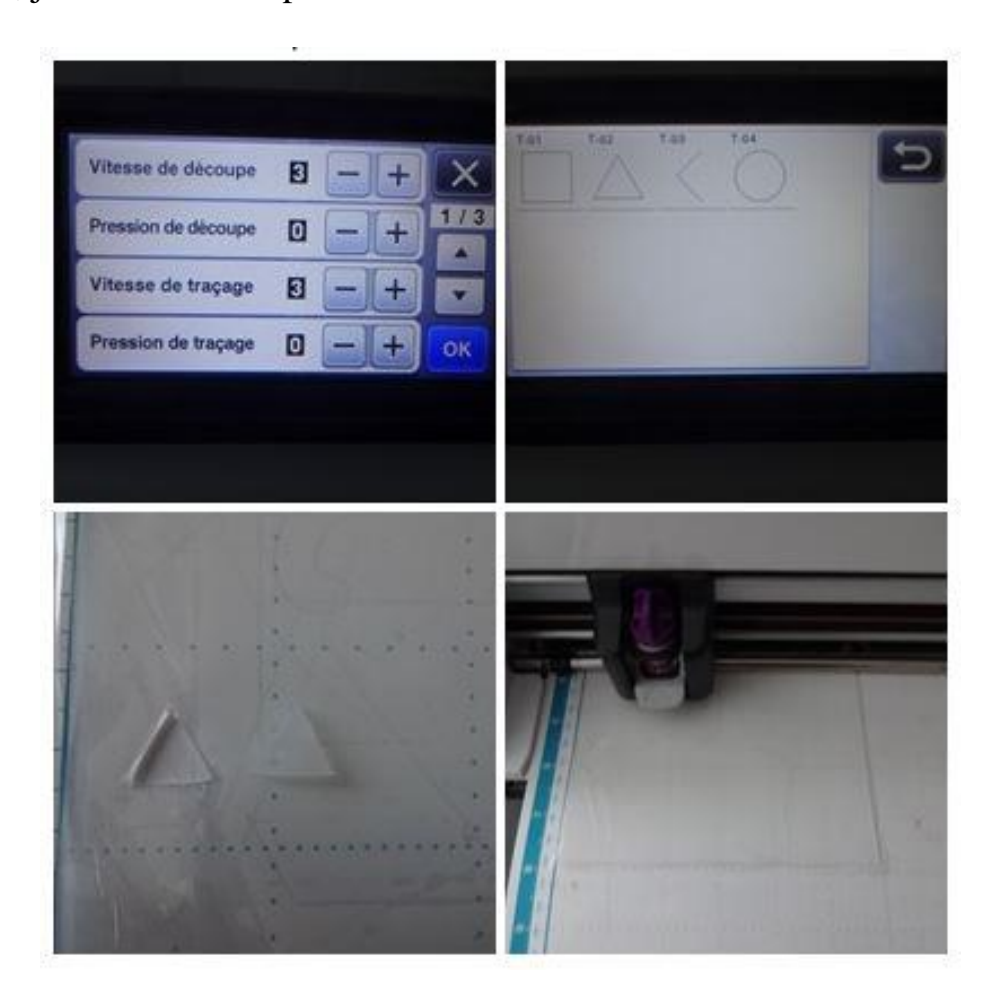

La découpe est parfaite. **Je sépare mon futur tampon clear de la plaque et retire la pellicule.**

Je suis impatiente de voir le résultat ! Vite vite, je le mets sur mon bloc acrylique et je l'encre avec le tampon encreur fourni avec le kit.

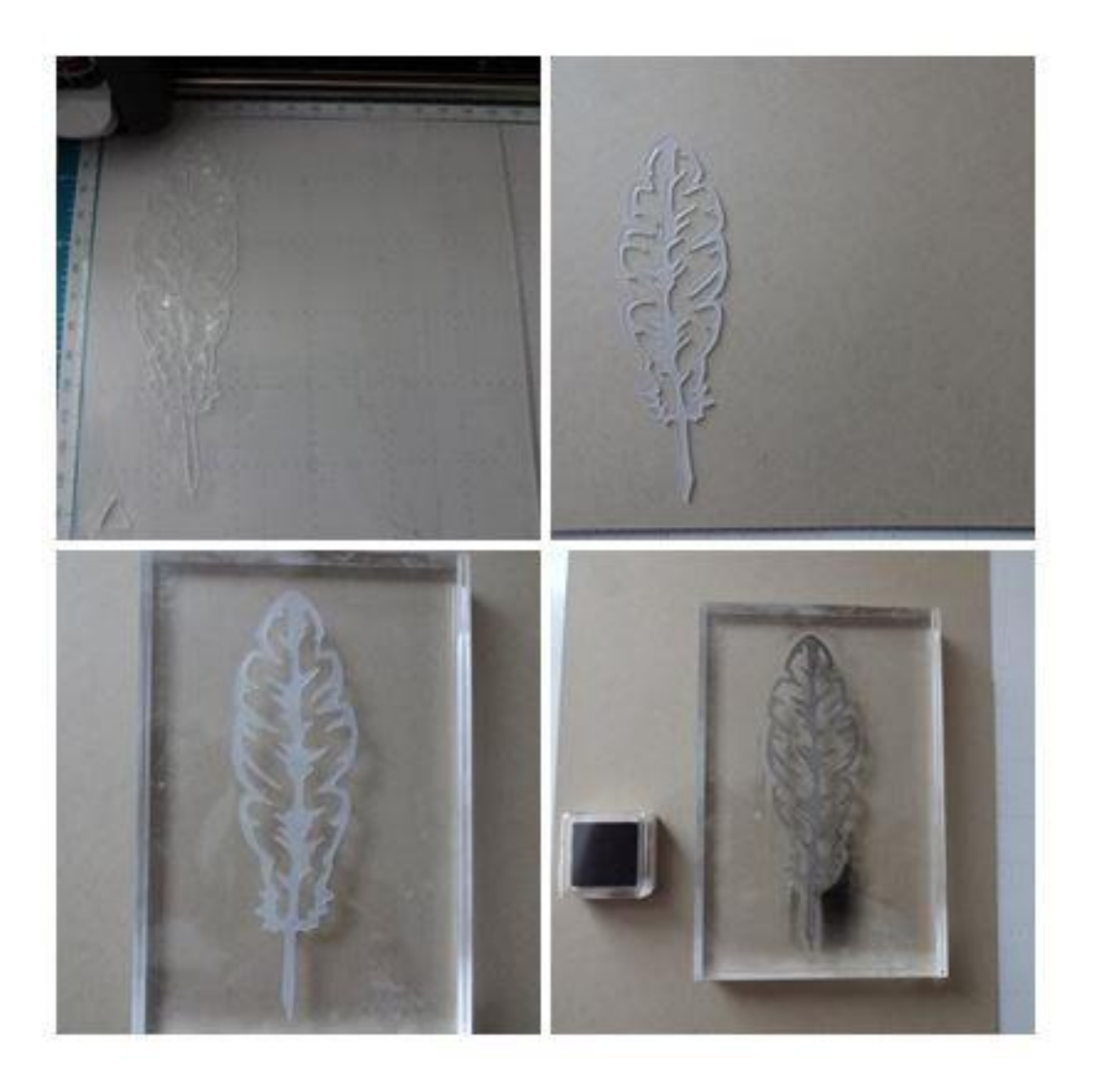

Le résultat est superbe. Dans la foulée **je tente une application sur du tissus**, c'est aussi très beau.

Autant vous dire que cet essai concluant me donne envie d'en créer d'autres encore, sans compter que ceux du Canvas sont très sympas aussi…

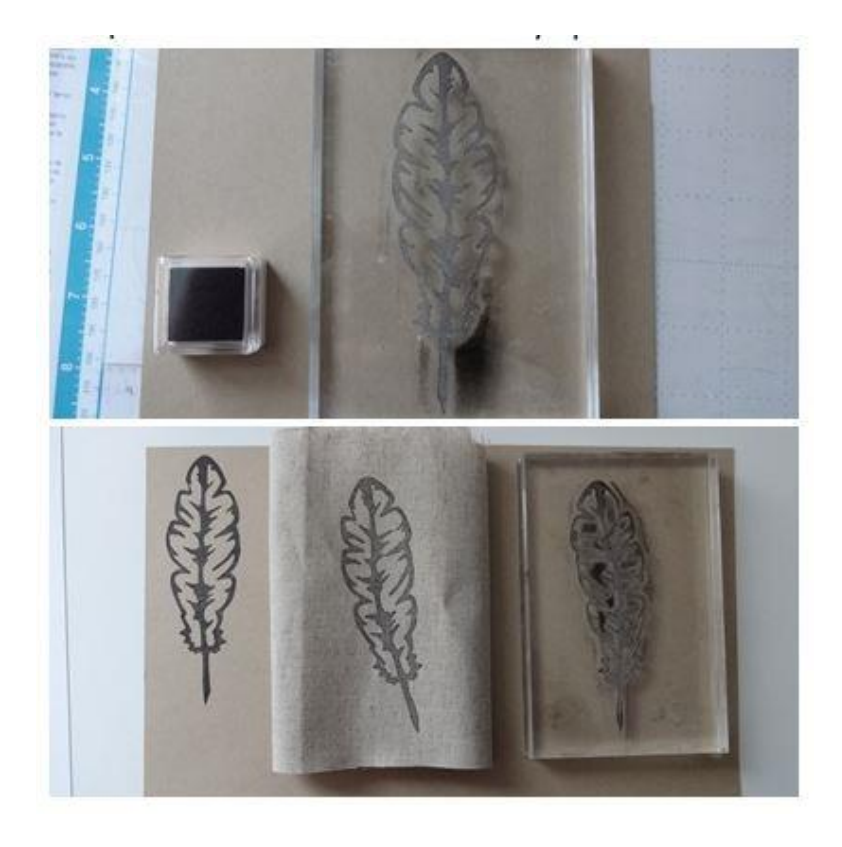

Voici ma carte

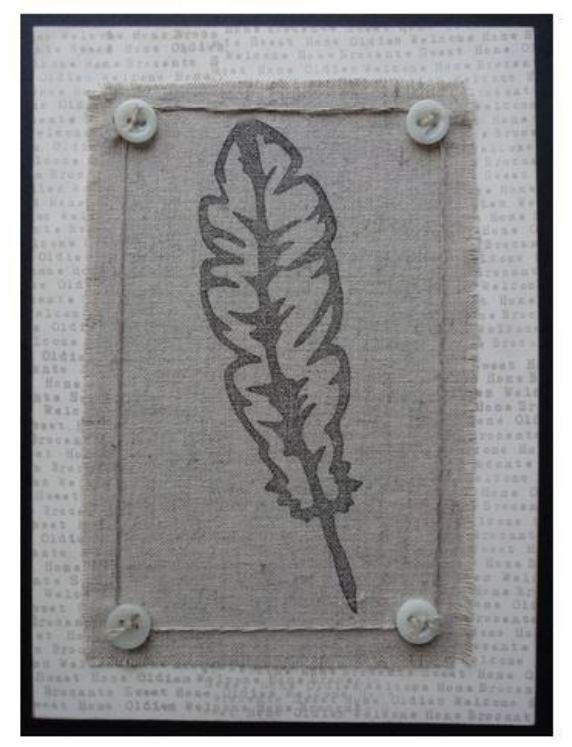

\*Si vous publiez votre réalisation personnelle réalisée à partir de ce tuto, n'oubliez pas de citer le blog source.

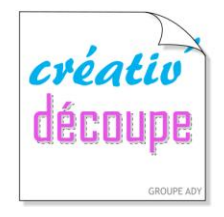

SCANNCUT, POUR TOUTE LA FAMILLE ! www.creativ-decoupe.com - 04.30.96.70.25 - contact@creativ-decoupe.com